# **ColdFusion Interview Questions And Answers Guide.**

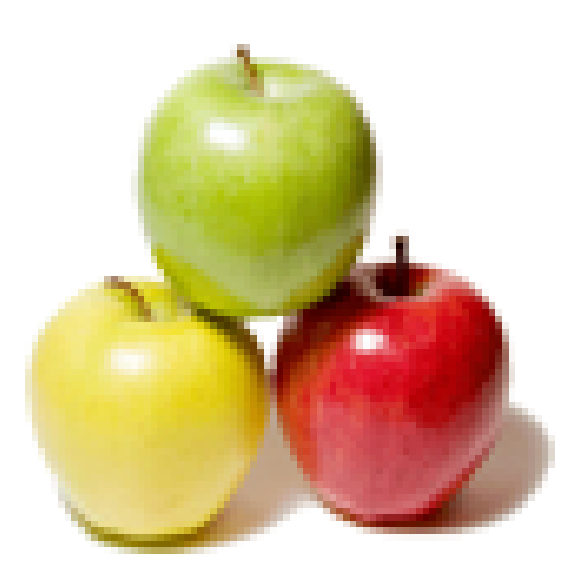

# **Global Guideline.**

**https://globalguideline.com/**

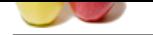

# **ColdFusion Job Interview Preparation Guide.**

# **Question # 1**

Difference between Cold fusion MX 6 and Cold fusion MX 7?

#### **Answer:-**

Windows authentication introduced thorough "cfntauthenticate" tag cfcompile utility introduced which used for Sourceless deployment Administrator API: Change ColdFusion settings programmatically, without logging into the CF Administrator. Gateways: SMS, IM (based on Extensible Messaging and Presence Protocol) gateways introduced Flash forms , Skinnable XML forms introduced

New report builder introduced

**Read More Answers.**

#### **Question # 2**

What is Application.cfm?

# **[Answer:-](https://globalguideline.com/interview/question/Difference_between_Cold_fusion_MX_6_and_Cold_fusion_MX_7)**

When ColdFusion receives a request for an application page, it searches the page's directory for a file named Application.cfm. If one exists, the Application.cfm code is logically included at the beginning of that application page.

If your application runs on a UNIX platform, which is case-sensitive, you must spell Application.cfm with an initial capital letter.

**Read More Answers.**

# **Question # 3**

Can we have multiple Application.cfm file in an Application?

#### **[Answer:-](https://globalguideline.com/interview/question/What_is_Applicationcfm)**

**ColdFusion Job Interview Preparation Guide.**<br>
ColdFusion MX 6 and Cold fusion MX 7?<br>
The consel of the Soundary of the Soundary of the Comparation of the Comparation of the Comparation of the Compa<br>
Expected with the form Yes. If the application page directory does not have an Application.cfm page, ColdFusion searches up the directory tree until it finds an Application.cfm page. If several directories in the directory tree have an Application.cfm page, ColdFusion uses the first page it finds. If the Application.cfm page is present in the directory tree (and has the required permissions set), you cannot prevent ColdFusion from including it.

ColdFusion processes only one Application.cfm page for each request. If a ColdFusion page has a cfinclude tag pointing to an additional ColdFusion page, ColdFusion does not search for an Application.cfm page when it includes the additional page.

# **Read More Answers.**

# **Question # 4**

What is the difference between absolute and relative div positioning?

#### **[Answer:-](https://globalguideline.com/interview/question/Can_we_have_multiple_Applicationcfm_file_in_an_Application)**

Absolute is from the absolute 0,0 position in the top left corner of the browser window. Relative is relative from the positioning of where the div is declared within the html body.

**Read More Answers.**

# **Question # 5**

How would you declare an inline css to format the table with a background color of yellow and give the table cell a right margin of 10 pixels?

# **[Answer:-](https://globalguideline.com/interview/question/What_is_the_difference_between_absolute_and_relative_div_positioning)**

```
<style>
table {
background-color: yellow;
}
td {
margin: 0 10px 0 0;
}
</style>
<table>
<tr>
```
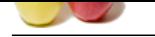

[<td>Hello w](https://globalguideline.com/interview_questions/)or[ld</td>](https://globalguideline.com/interview/questions/ColdFusion)  $\langle tr \rangle$ </table> **Read More Answers.**

# **Question # 6**

How would you format some text using css to be verdana and bold?

# **[Answer:-](https://globalguideline.com/interview/question/How_would_you_declare_an_inline_css_to_format_the_table_with_a_background_color_of_yellow_and_give_the_table_cell_a_right_margin_of_10_pixels)**

.myfontclass { font-family: Verdana; font-weight: bold; }

**Read More Answers.**

# **Question # 7**

What is the working process for Application.cfm?

#### **[Answer:-](https://globalguideline.com/interview/question/How_would_you_format_some_text_using_css_to_be_verdana_and_bold)**

Yes. If the application page directory does not have an Application.cfm page, ColdFusion searches up the directory tree until it finds an Application.cfm page. If several directories in the directory tree have an Application.cfm page, ColdFusion uses the first page it finds. If the Application.cfm page is present in the directory tree (and has the required permissions set), you cannot prevent ColdFusion from including it.

ColdFusion processes only one Application.cfm page for each request. If a ColdFusion page has a cfinclude tag pointing to an additional ColdFusion page, ColdFusion does not search for an Application.cfm page when it includes the additional page.

#### **Read More Ans**

# **Question # 8**

What is cfapplication tag?

#### **[Answer:-](https://globalguideline.com/interview/question/What_is_the_working_process_for_Applicationcfm)**

It defines the scope of a ColdFusion application; enables and disables storage of Client variables; specifies the Client variable storage mechanism; enables Session variables; and sets Application variable time-outs.

# **Read More Answers.**

# **Question # 9**

How can you set the Client Management?

#### **[Answer:-](https://globalguideline.com/interview/question/What_is_cfapplication_tag)**

We can enable & disable client management as well as we can configure How & Where client variables need to be store

**Example 2018**<br>
See directory does not have an Application.cfm page, ColdTusion searches up the directory tree until it finds an Application.cfm?<br>
Here the team an Application.cfm page. ColdTusion searches the first page i 1. In the Application.cfc initialization code This.clientmanagement="True" / "false" This.clientStorage="[Ur\_datasource\_name]" / "registry" / "cookie" 2. In appliation.cfm using <cfappliaction> tag attributes clientManagement="yes" / "no" clientStorage="[Ur\_datasource\_name]" / "registry" / "cookie" [Ur\_datasource\_name] - Stored in ODBC or native data source. You must create storage repository in the Administrator. registry - Stored in the system registry.

cookie - Stored on client computer in a cookie. Scalable. If client disables cookies in the browser, client variables do not work.

**Read More Answers.**

# **Question # 10**

How can you set the Session Management?

#### **[Answer:-](https://globalguideline.com/interview/question/How_can_you_set_the_Client_Management)**

Same as client management description in previous question sessionmanagement variable available, we can use that variable.

#### **Read More Answers.**

### **Question # 11**

What are Session Timeout and Application Timeout? Where we have to do this process?

#### **[Answer:-](https://globalguideline.com/interview/question/How_can_you_set_the_Session_Management)**

ApplicationTimeout : The time span an application will exist before it times out (if the application is not accessed in any way). This defaults to the value set in the ColdFusion administrator.

SessionTimeout : The time span a session will exist before it times out (if the application is not access in any way by that session's user). This defaults to the value set in the ColdFusion administrator.

# **Read More Answers.**

#### **Question # 12**

How can you clear the cache?

# **[Answer:-](https://globalguideline.com/interview/question/What_are_Session_Timeout_and_Application_Timeout_Where_we_have_to_do_this_process)**

To Flush cached queries <cfobjectcache action="clear"> To Flush cached pages <cfcache action="flush">

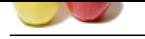

# **[Question #](https://globalguideline.com/interview_questions/) 13**

What are the advantages and disadvantages of using stored procedures versus calling SQL inline in Cold Fusion?

# **[Answer:-](https://globalguideline.com/interview/question/How_can_you_clear_the_cache)**

Stored procedures abstract database logic from server side code. They also offer performance benefits in pushing application logic to the database side. The disadvantage is that if they are poorly written then they can hinder database performance and make development a little more obfuscated.

#### **Read More Answers.**

# **Question # 14**

How would you write a simple stored procedure in TSQL which takes a movie\_id and returns all the directors associated with it?

# Was two stress.<br> **Global Guideline 12**<br> **Global Guideline . Consideration** the stress and distribution the stress and procedures versus colling 50L island in the Union?<br> **A Read More Consideration** with a simple stress pro **[Answer:-](https://globalguideline.com/interview/question/What_are_the_advantages_and_disadvantages_of_using_stored_procedures_versus_calling_SQL_inline_in_Cold_Fusion)** SET QUOTED IDENTIFIER ON GO SET ANSI\_NULLS ON GO CREATE procedure [dbo].getDirector ( @movie\_id INT ) SELECT name FROM directors WHERE movie\_id = @movie\_id SET QUOTED\_IDENTIFIER ON GO SET ANSI\_NULLS ON GO

**Read More Answers.**

# **Question # 15**

If there are no indices defined on any of the columns in the above two tables, which columns would you index to speed up the LEFT JOIN query?

# **[Answer:-](https://globalguideline.com/interview/question/How_would_you_write_a_simple_stored_procedure_in_TSQL_which_takes_a_movie_id_and_returns_all_the_directors_associated_with_it)**

movie\_id **Read More Answers.**

# **Question # 16**

How would you write a LEFT JOIN statement to return a result set of movie.title's and director.name's?

# **[Answer:-](https://globalguideline.com/interview/question/If_there_are_no_indices_defined_on_any_of_the_columns_in_the_above_two_tables_which_columns_would_you_index_to_speed_up_the_LEFT_JOIN_query)**

SELECT movie title. director.name FROM movie LEFT JOIN director ON movie.id = director.movie\_id **Read More Answers.**

#### **Question # 17**

How do you call a module named  $\hat{\alpha} \in \text{ctestmod.cfm}$  with the parameters param1= $\hat{\alpha} \in \text{yes} \hat{\alpha} \in \text{and param2=5?}$ 

#### **[Answer:-](https://globalguideline.com/interview/question/How_would_you_write_a_LEFT_JOIN_statement_to_return_a_result_set_of_movietitles_and_directornames)**

<cfmodule template=―testmod.cfm― param1=―yes― param2=5>

**Read More Answers.**

# **Question # 18**

Explain the structure of Cold fusion?

#### **[Answer:-](https://globalguideline.com/interview/question/How_do_you_call_a_module_named_testmodcfm_with_the_parameters_param1_yes_and_param2_5)**

ColdFusion is implemented on the J2EE. J2EE is a standard, it is not a programming language. J2EE is an implementation of the Java programming language, but includes a number of Application Programming Interfaces (APIs) for connecting to databases, queuing messages, connecting to registries and naming and directory services.

All of these APIs are used by coldfusion for many of its base services and other runtime services.

ColdFusion consists of following components:

\* cf script

- $^\ast$  CFML
- \* ColdFusion Administrator
- \* Verity Search Server

# **Read More Answers.**

**Question # 19**

What is Web Server?

# **[Answer:-](https://globalguideline.com/interview/question/Explain_the_structure_of_Cold_fusion)**

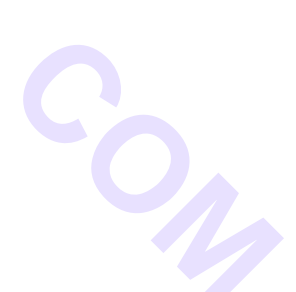

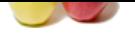

[A computer](https://globalguideline.com/interview_questions/) that delivers (serves up) Web pages. Every Web server has an IP address and possibly a domain name. For example, if you enter the URL http://www.do[mainname.com/index.html in your browser, this sends a request to the ser](https://globalguideline.com/interview/questions/ColdFusion)ver whose domain name is domainname.com. The server then fetches the page named index.html and sends it to your browser.

Any computer can be turned into a Web server by installing server software and connecting the machine to the Internet. There are many Web server software applications, including public domain software from NCSA and Apache, and commercial packages from Microsoft, Netscape and others.

**Read More Answers.**

**Question # 20**

What is Application Server?

### **[Answer:-](https://globalguideline.com/interview/question/What_is_Web_Server)**

A server that exposes business logic to client applications through various protocols including HTTP, HTTPS, IIOS/SSL. Eg: Sun Java Application server, weblogic server

It takes care of important issues like Transaction Management, Security, Database Connection Pooling, Clustering, Scalability,session management,load balancing, thread management and Messaging etc. A web server cannot provide these.

# **Read More Answers.**

#### **Question # 21**

How can you communicate with web server (Apache or IIS) from Coldfusion?

#### **[Answer:-](https://globalguideline.com/interview/question/What_is_Application_Server)**

Cold Fusion is an example of a Common Gateway Interface application. The Common Gateway Interface is a mechanism to allow Web servers, which are designed to serve static documents, to receive dynamic output from programs and serve it as if it were static data.

1. When a browser sends a request for a Cold Fusion template to a Web server, several things must happen. First, the Web server recognizes the information from the browser as a request for CGI output.

**Example 19**<br>
Hensi logic to chemispplications drawing various protocols including HTTP, HTTPS, IIOS/SSL. Eg: Sun Ava Application serve<br>
ant issues: like Transaction Management. Security. Dankase Connection Pooling. Clust 2.If the request was initiated from a form, the server has to write the form field information to some area in storage that is accessible to other programs on the machine. Usually, this is done by using STDOUT data streams. The WinCGI interface, which can be used by WebSite and other servers, writes the form data to INI-style files on disk, which are then opened and read by the CGI application.

3. The CGI program requests data from the data source, which is returned in step

4. The CGI program formats the data as HTML output, returning this output to the server in step

5. The server receives this output, performs any further server-side processing necessary, and then sends it to the browser.

Cold Fusion defaults to using server API modules instead of CGI to communicate between the Web Server and ColdFusion Application Server.

**Read More Answers.**

# **Question # 22**

What are the advantages of Cold fusion?

#### **[Answer:-](https://globalguideline.com/interview/question/How_can_you_communicate_with_web_server_Apache_or_IIS_from_Coldfusion)**

Simplified Installation and Migration All Operating System (OS) Support All Database support Faster Development & Easy to Learn Improved & support for all Protocols access to all the J2EE libraries Integration with Other adobe Products (Flex, Flash, PDF..)

#### **Read More Answers.**

# **Question # 23**

Compare Cold fusion with other programming languages?

# **[Answer:-](https://globalguideline.com/interview/question/What_are_the_advantages_of_Cold_fusion)**

For every language has its pros and cons. Q5 is answer for this also, But I will point out one or 2 advantages of CF over other languages. vs PHP : Ajax features, Integration with adobe products, community support, J2EE vs Java : Easy to learn, Code developmet & maintence cost vs .NET : All OS, Most of webserver Support

**Read More Answers.**

#### **Question # 24**

Difference between Cold fusion 5 and Cold fusion MX 6?

# **[Answer:-](https://globalguideline.com/interview/question/Compare_Cold_fusion_with_other_programming_languages)**

All versions of ColdFusion prior to 6.0 were written using Microsoft Visual C++. CF MX 6.0 move to the Java-based architecture. Major things introduced in CFMX (MX - Matrix, Code name is NEO - hero of Matrix). I pointed out some of them below, Mac,Linux OS support Flash Remoting ability to code and debug Flash API was released with an OOP Added Verity Searches **Read More Answers.**

# **Data Warehouse Most Popular Interview Topics.**

- 1 : Data Warehousing Frequently Asked Interview Questions and Answers Guide.
- 2 : Ab Initio Frequently Asked Interview Questions and Answers Guide.
- 3 : [Informatica Data Warehousing Frequently Asked Interview Questions and Ans](https://globalguideline.com/interview/questions/Data_Warehousing_Interview_Questions_and_Answers_)wers Guide.
- 4 : [Cognos Data Warehouse Frequently Asked Interview Questions and A](https://globalguideline.com/interview/questions/Ab_Initio_Data_Warehousing)nswers Guide.
- 5 : [Business Objects Frequently Asked Interview Questions and Answers Guide.](https://globalguideline.com/interview/questions/Informatica_Data_Warehousing)
- 6 : [Micro Strategy Frequently Asked Interview Questions and Answers Guide.](https://globalguideline.com/interview/questions/Cognos_Data_Warehouse_Interview_Questions_and_Answers_)
- 7 : [Warehouse Assistant Frequently Asked Interview Questions and Answers Gu](https://globalguideline.com/interview/questions/Business_Objects)ide.
- 8 : [Extract, transform, load \(ETL\) Frequently Asked Interview Questions and A](https://globalguideline.com/interview/questions/Micro_Strategy)nswers Guide.
- 9 : [BO Designer Frequently Asked Interview Questions and Answers Guide.](https://globalguideline.com/interview/questions/Warehouse_Assistant)
- 10 [: Warehouse DataStage Frequently Asked Interview Questions and Answers Guide.](https://globalguideline.com/interview/questions/Extract,_transform,_load_(ETL))

# **About Global Guideline.**

**Global Guideline** is a platform to develop your own skills with thousands of job interview questions and web tutorials for fresher's and experienced candidates. These interview questions and web tutorials will help you strengthen your technical skills, prepare for the interviews and quickly revise the concepts. Global Guideline invite you to unlock your potentials with thousands of **Interview Questions with Answers** and much more. Learn the most common technologies at Global Guideline. We will help you to explore the resources of the World Wide Web and develop your own skills from the basics to the advanced. Here you will learn anything quite easily and you will really enjoy while [learning. Global Guideline](https://globalguideline.com/interviews) will help you to become a professional and Expert, well pr[epared for](https://globalguideline.com/interviews) the future.

\* This PDF was generated from https://GlobalGuideline.com at **November 29th, 2023**

\* If any answer or question is incorrect or inappropriate or you have correct answer or you found any problem in this document then d[on](https://globalguideline.com/interviews)'[t hesitate feel free and e-m](https://globalguideline.com/interviews)ail us we will fix it.

You can follow us on FaceBook for latest Jobs, Updates and other interviews material. www.facebook.com/InterviewQuestionsAnswers

Follow us on Twitter for latest Jobs and interview preparation guides [https://twitter.com/InterviewGuide](https://www.facebook.com/InterviewQuestionsAnswers)

[Best Of Luck.](https://twitter.com/GlobalGuideLine)

Global Guideline Team https://GlobalGuideline.com Info@globalguideline.com